ECE3411 – Fall 2016 Lab 3c.

## Non-Blocking LCD (Extended State Machine)

#### **Marten van Dijk, Chenglu Jin**

Department of Electrical & Computer Engineering University of Connecticut Email: {marten.van\_dijk, chenglu.jin}@uconn.edu

Copied from Lab 3c, ECE3411 – Fall 2015, by Marten van Dijk and Syed Kamran Haider

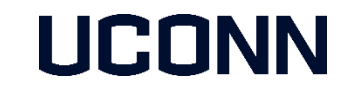

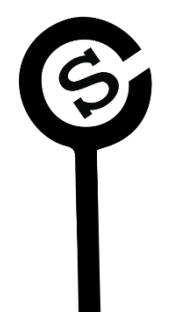

#### LCD Blocking Data Write Example

```
void LcdDataWrite(uint8_t da)
```
**{**

**}**

```
// First send higher 4-bits
DATA_PORT = (DATA_PORT & 0xf0) | (da >> 4);
CTRL_PORT |= (1<<RS); 
CTRL_PORT |= (1<<ENABLE);
_delay_ms(1); // WASTED CYCLES
CTRL_PORT &= ~(1<<ENABLE);
_delay_ms(1); // WASTED CYCLES
```

```
// Send lower 4-bits
DATA_PORT = (DATA_PORT & 0xf0) | (da & 0x0f);
CTRL_PORT |= (1<<RS); 
CTRL_PORT |= (1<<ENABLE);
_delay_ms(1); // WASTED CYCLES
CTRL_PORT &= ~(1<<ENABLE);
_delay_ms(1); // WASTED CYCLES
```
## LCD Non-Blocking Write

In last lab, we implemented the following state machine:

- **Split the Blocking-write into 4 states** 
	- Upper Nibble Setup State (UNSS)
	- Upper Nibble Hold State (UNHS)
	- **Lower Nibble Setup State (LNSS)**
	- **Example Hold State (LNHS)**
- **Transition to next state upon timer** interrupt
	- **Meanwhile do something else.**

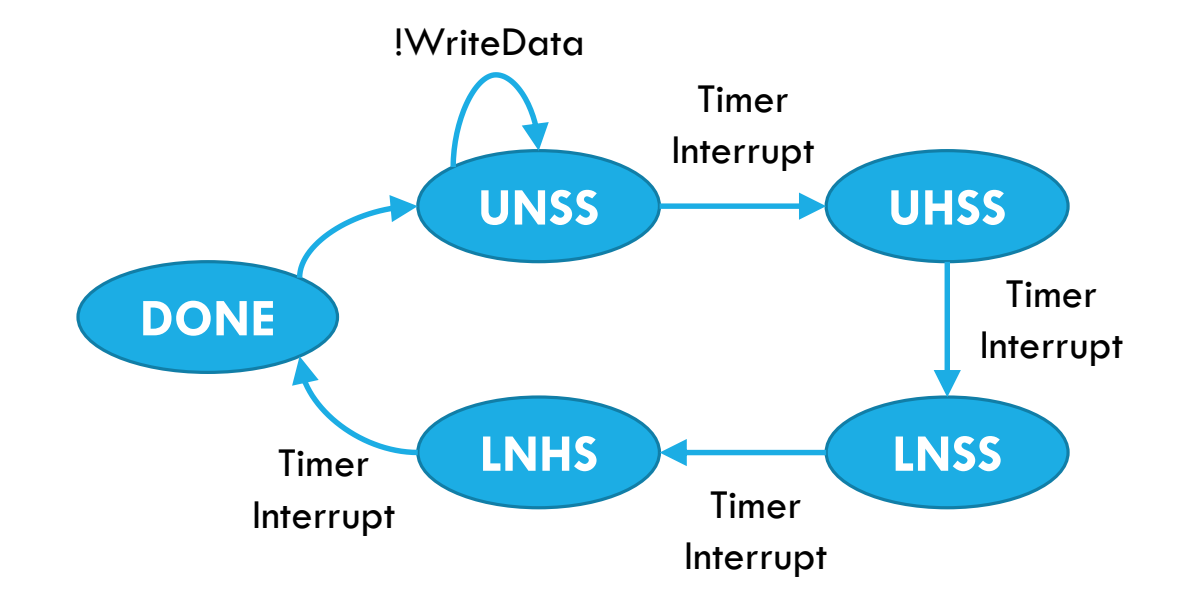

# Task 1: Non-Blocking LCD Command + Data Write

Implement Non-Blocking LCD Writes using the Timer Interrupts and demonstrate LCD refresh rate of **exactly** 1Hz.

In particular, implement the following:

 Implement a non-blocking *LCD\_GoTo\_and\_Write(int x, int y, char data)* function that writes a LCD GoTo command and a data to the resulting location back to back in a truly nonblocking fashion.

Implement a large state machine that can handle two back to back LCD write operations.

- **Print a different character on LCD after exactly 1 second to show a refresh rate** of 1Hz, e.g. first print '0' then '1' after a second, and so on.
- **You are NOT ALLOWED** to use \_delay\_ms() or \_delay\_us() functions.

#### Extended LCD Write State Machine

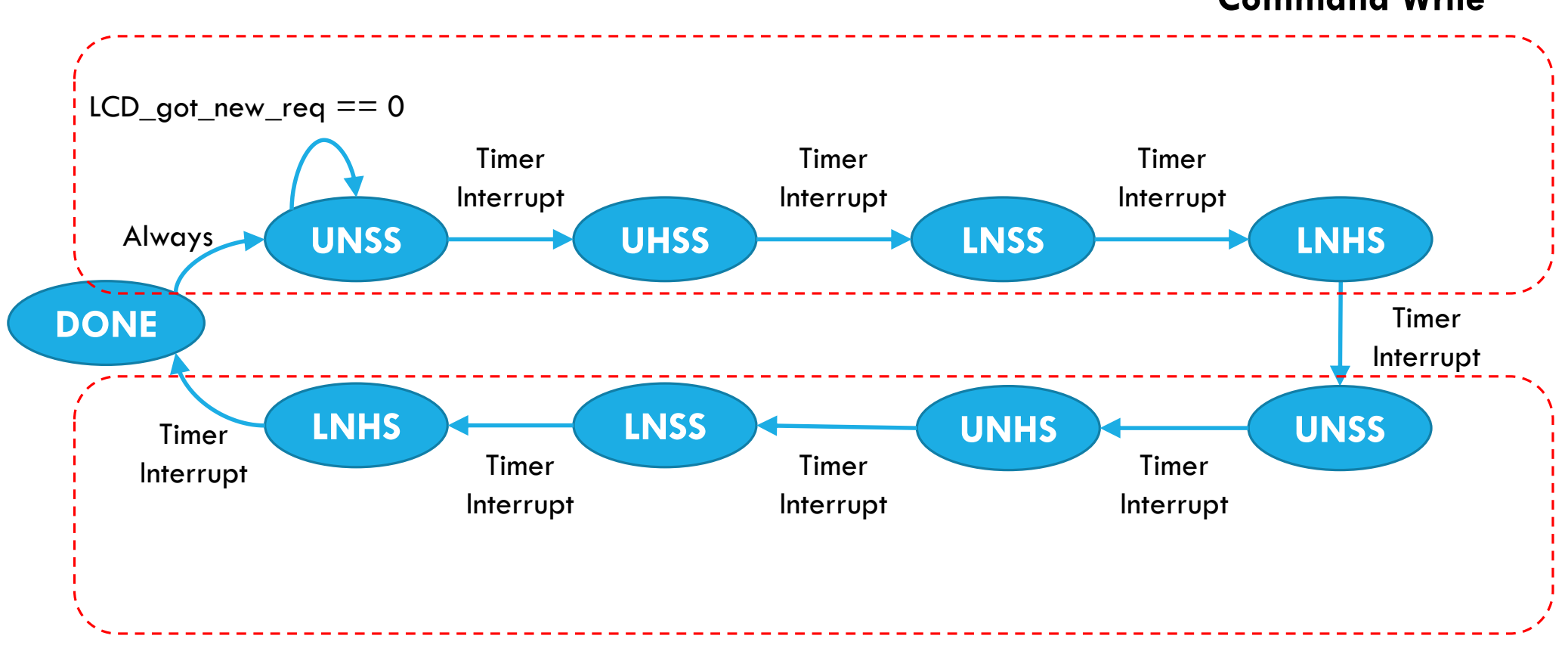

**Command Write**

**Data Write**